## DÉCOUVREZ NOS LIEUX D'ANIMATION

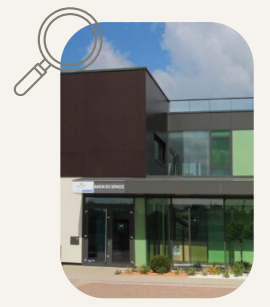

**Maison de services au public Espace Public Numérique Cingal-Suisse Normande** 4 rue Docteur Gourdin 14 220 THURY-HARCOURT-LE-HOM

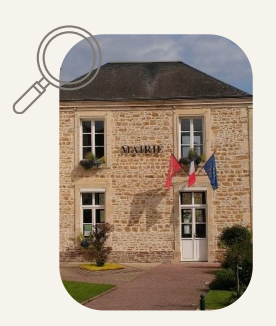

**Mairie de Boulon Salle Simone Veil** Rue Nelson Mandela 14 220 BOULON

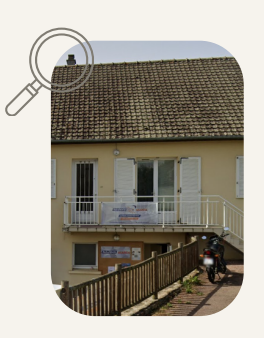

**Maison des Connaissances et des Echanges** 9 rue Arsène Delavigne 14 570 CLECY

**N'oubliez pas de réserver vos ateliers. Les places sont limitées.**

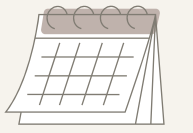

*Image : Freepik.com Imprimé par nos soins - Ne pas jeter sur la voie publique*

Contactez le 02.31.79.87.26

Ecrivez à l'adresse e-mail : epn@cingal-suissenormande.fr

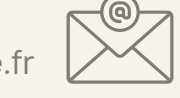

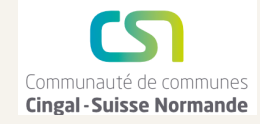

EDN ESPACE<br>NUMÉRIQUE NURMANDIE CONNECTÉE

## DÉCOUVREZ L'EPN CINGAL-SUISSE NORMANDE

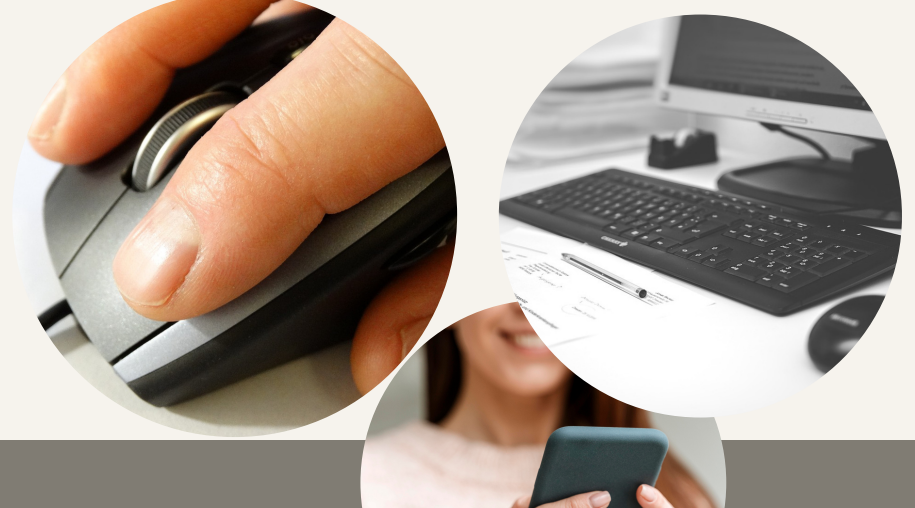

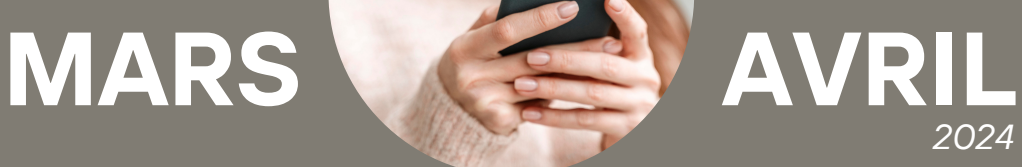

Pour plus de renseignements contactez le 02.31.79.87.26 ou écrivez à l'adresse e-mail : epn@cingal-suissenormande.fr

> Espace Public Numérique Cingal Suisse-Normande Maison de services au public 4 rue Docteur Gourdin - 14 220 THURY-HARCOURT-LE-HOM

## PROGRAMME DES ATELIERS COLLECTIFS

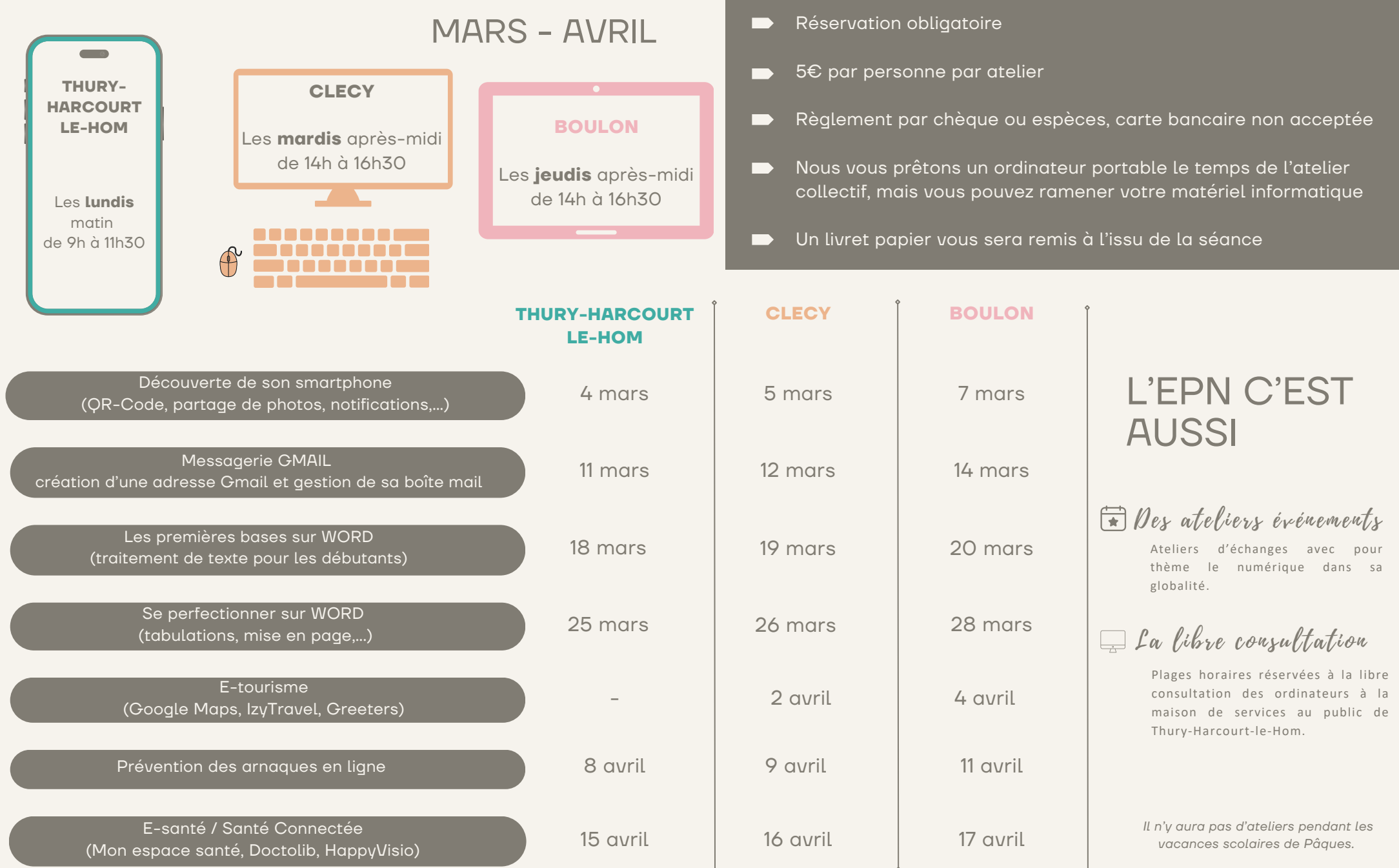

LES INFORMATIONS PRATIQUES

ATELIERS COLLECTIFS